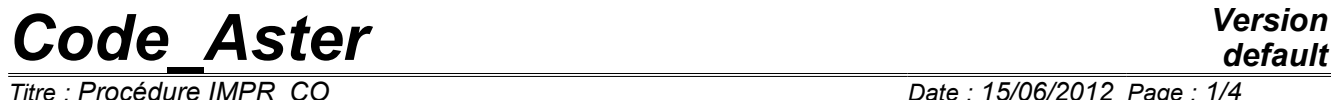

*Responsable : Jean-Pierre LEFEBVRE Clé : U4.91.11 Révision : 9152*

# **Procedure IMPR\_CO**

### **1 Drank**

To print all the JEVEUX objects which constitute an existing concept.

This command is intended above all for the "debugage". The contents of the JEVEUX objects which one prints comprehensible in theory only by developers are provided with their documentation D.

In particular, the format of these objects can change without dialog with the users. It is thus very be likely to use these writings in "postprocessings" or "sequences" towards other codes.

*Warning : The translation process used on this website is a "Machine Translation". It may be imprecise and inaccurate in whole or in part and is provided as a convenience.*

# *Code\_Aster Version*

*Titre : Procédure IMPR\_CO Date : 15/06/2012 Page : 2/4 Responsable : Jean-Pierre LEFEBVRE Clé : U4.91.11 Révision : 9152*

IMPR CO

## **2 Syntax**

*default*

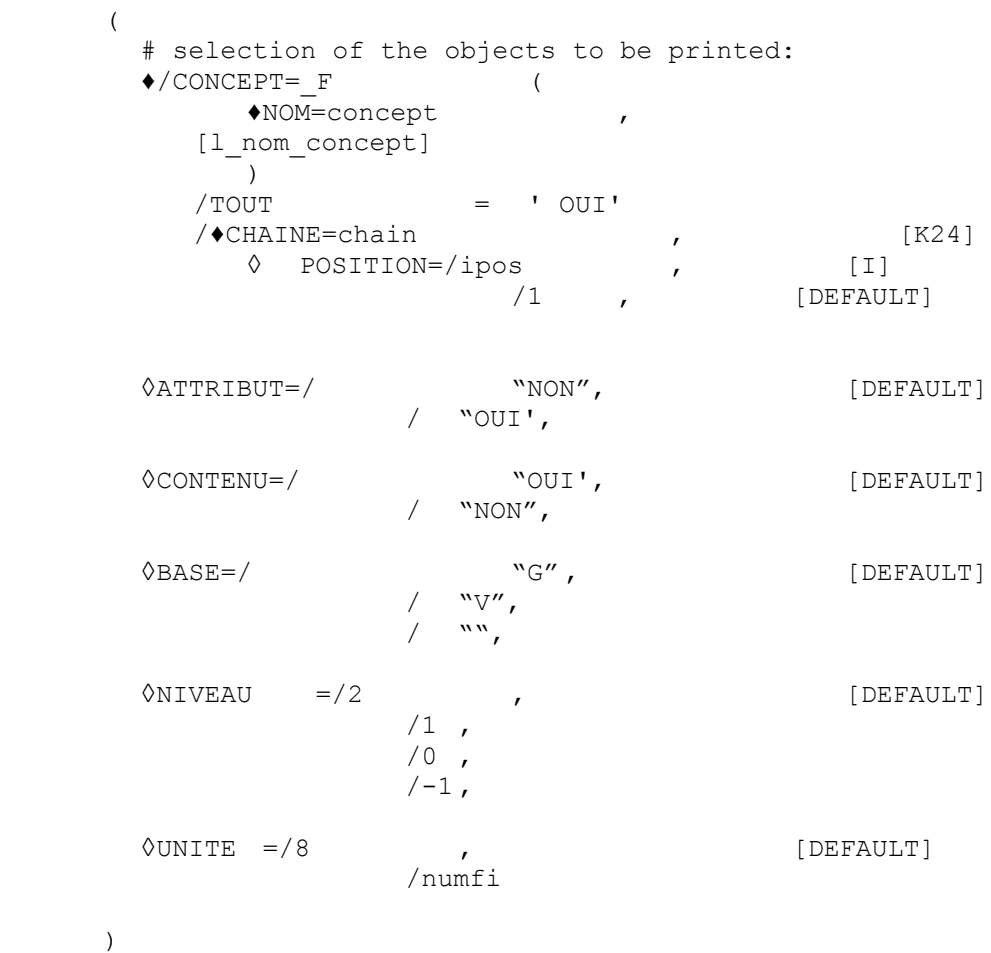

*Warning : The translation process used on this website is a "Machine Translation". It may be imprecise and inaccurate in whole or in part and is provided as a convenience.*

# *Code\_Aster Version*

*Titre : Procédure IMPR\_CO Date : 15/06/2012 Page : 3/4 Responsable : Jean-Pierre LEFEBVRE Clé : U4.91.11 Révision : 9152*

### **3 Operands**

#### **3.1 Key word factor CONCEPT**

the user indicates behind key word NOM , the list of the concepts which he wants to print.

#### **3.2 Operand TOUT = "OUI'**

Makes it possible to print all the objects present on a basis (or on all the bases). Attention, these printings can be very bulky.

#### **3.3 Operands CHAINE / POSITION**

/♦CHAINE

the user can give a text (between "quotes") length lower than 24 characters: the command will then print all the objects having in their name the character string: chain in position ipos (see key word POSITION).

Examples:

- 1) CHAINE = "TOTO1234" , POSITION = 1 is equivalent to  $\text{CO} = \text{TOTO1234}$
- 2) CHAINE =" . DESC" , POSITION =  $20$ ,

makes it possible to print all the objects whose name ends in ". DESC".

 $\Diamond$ POSITION = ipos,

This integer defines the position of the beginning of the character string to be sought in the name of the existing objects.

#### **3.4 Operand ATTRIBUT**

◊ATTRIBUT =

One can choose to print (or not) the attributes of the selected JEVEUX objects.

#### **3.5 Operand CONTENU**

◊CONTENU =

One can choose to print (or not) the contents of the selected objects.

#### **3.6 Operand BASE**

 $\Delta$ BASE = bases

One will not print that the JEVEUX objects found on the basis bases. If one wants to obtain the objects being on all the bases ( $\sqrt{g}$  and  $\sqrt{v}$ ), one will use BASE = " "("white" character).

*Warning : The translation process used on this website is a "Machine Translation". It may be imprecise and inaccurate in whole or in part and is provided as a convenience.*

# *Code\_Aster Version*

*Responsable : Jean-Pierre LEFEBVRE Clé : U4.91.11 Révision : 9152*

#### **3.7 Operand NIVEAU**

◊NIVEAU =

- 0 : only the names of the objects are printed,
- 1 : one prints only the first 5 objects of each collection of JEVEUX objects ,
- 2 : all is printed.
- -1 : One prints for each object line single containing:
	- the name of the object
	- some characteristics: LONMAX, LONUTI, TYPE
	- a number (SOMMI or SOMMR) which "summarizes" the group of the object.

These printings make it possible for example to help to compare 2 versions different from the code. For that:

- $\bullet$  To add at the end of the command file: IMPR CO (TOUT=' OUI', NIVEAU=-1)
- to make "turn" the 2 versions of the code with this command set
- to make a "diff" of the 2 results files produced.

#### **3.8 Operand UNITE**

◊UNITE =

Number D" unit logical associated with the file on which must be printed the selected objects (this name must be an already definite name by commands debut, POURSUITE or DEFI\_FICHIER).

By default, the printing is carried out on the logical unit 8 which is associated with file "RESULTAT".

# **4 Examples**

#### Example 1

IMPR CO (CONCEPT =  $F$  (NOM= (my, Mo, ch1)))

Printing of the concepts:  $my, M_0, ch1$ . The attributes of the objects will not be written.

#### Example 2

```
IMPR CO (CHAINE = "\&'', POSITION = 1, NIVEAU = 0, BASE = "V",)
```
Printing of the names of the objects of the volatile base starting with " $\&$ ".

*Warning : The translation process used on this website is a "Machine Translation". It may be imprecise and inaccurate in whole or in part and is provided as a convenience.*